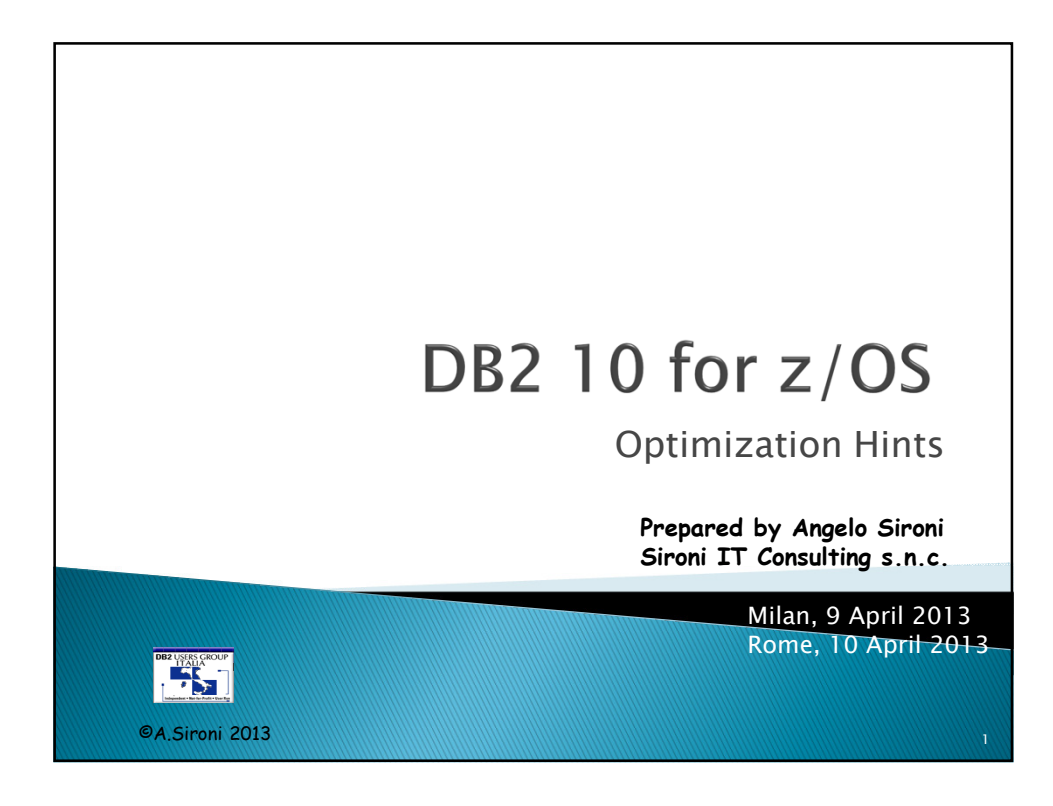

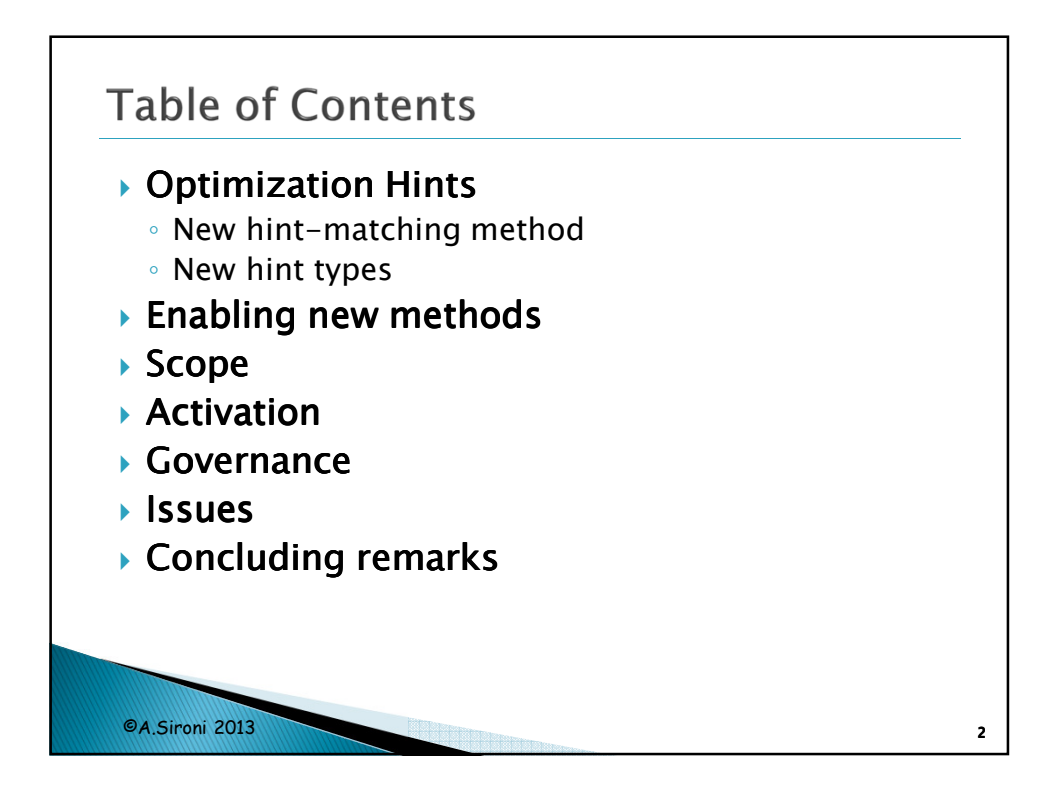

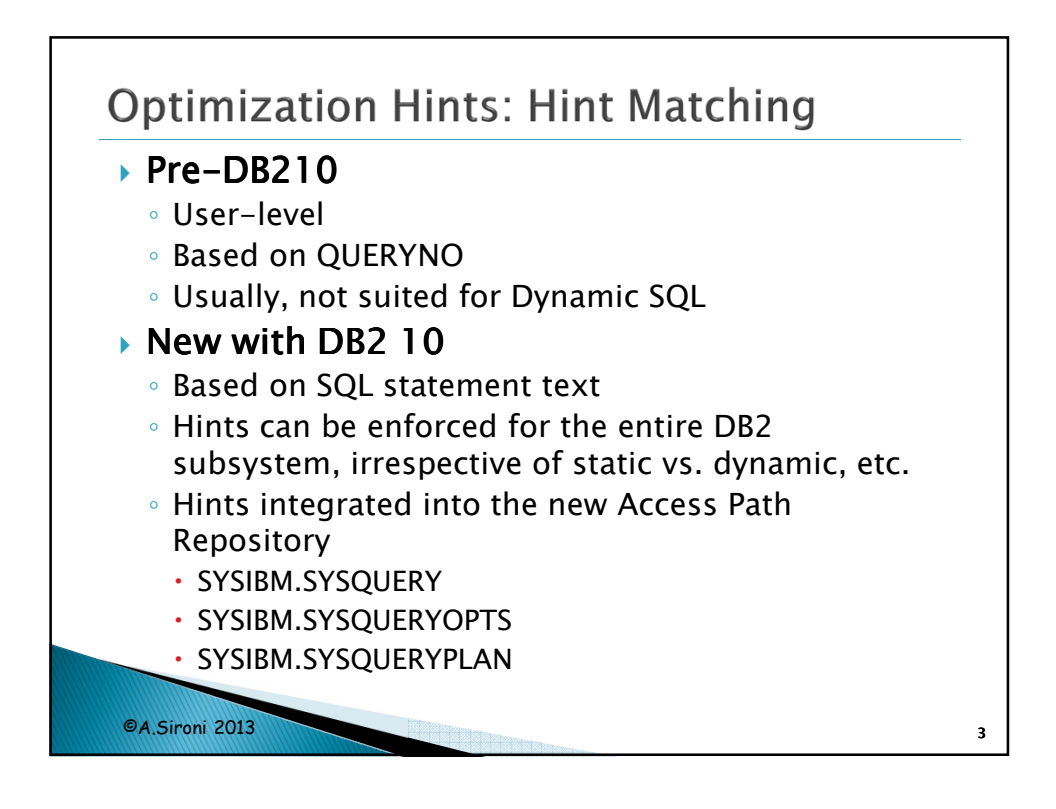

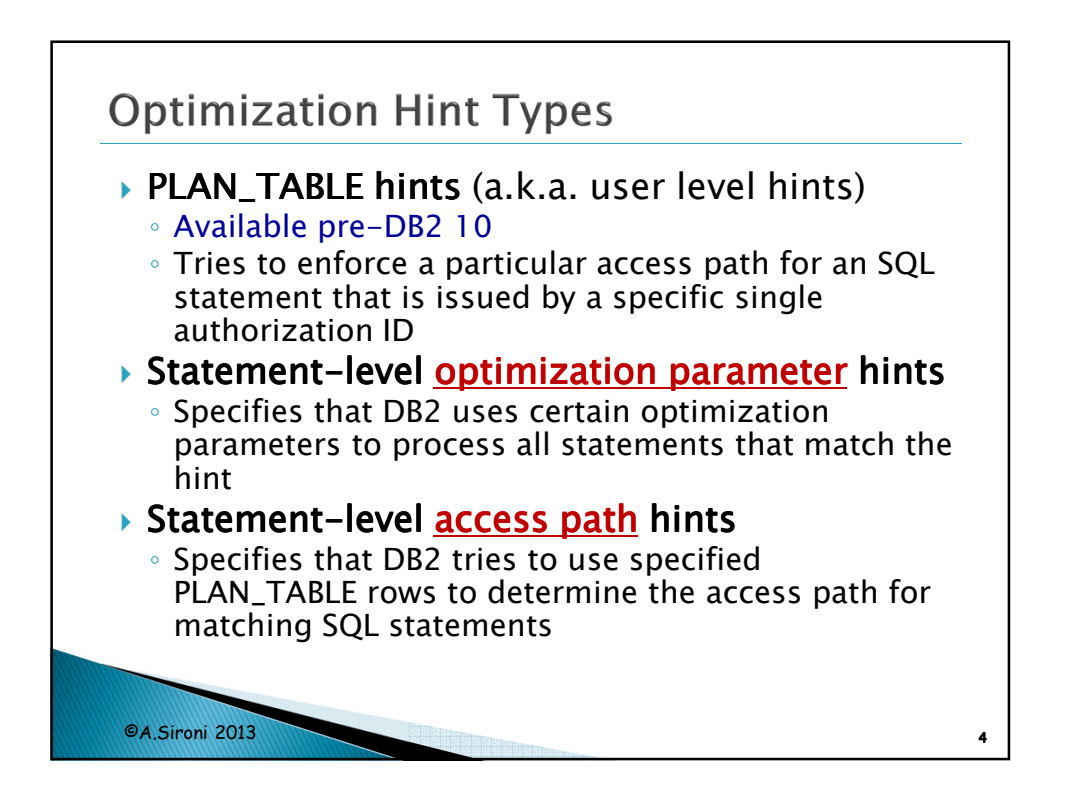

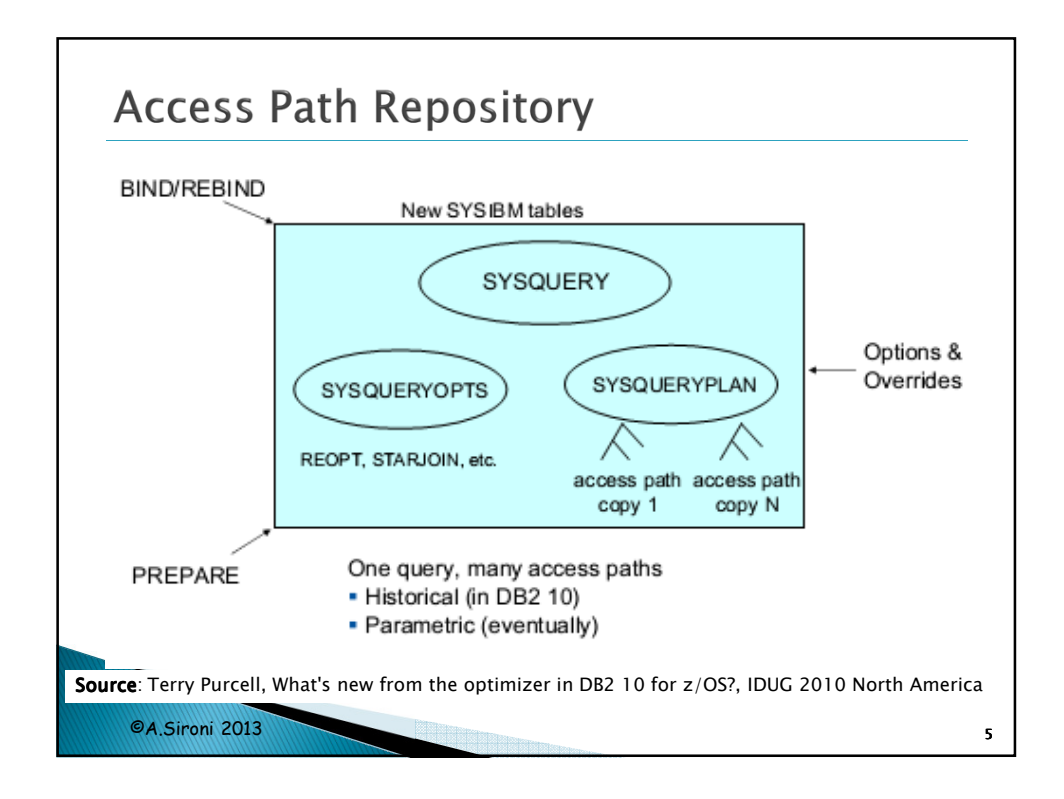

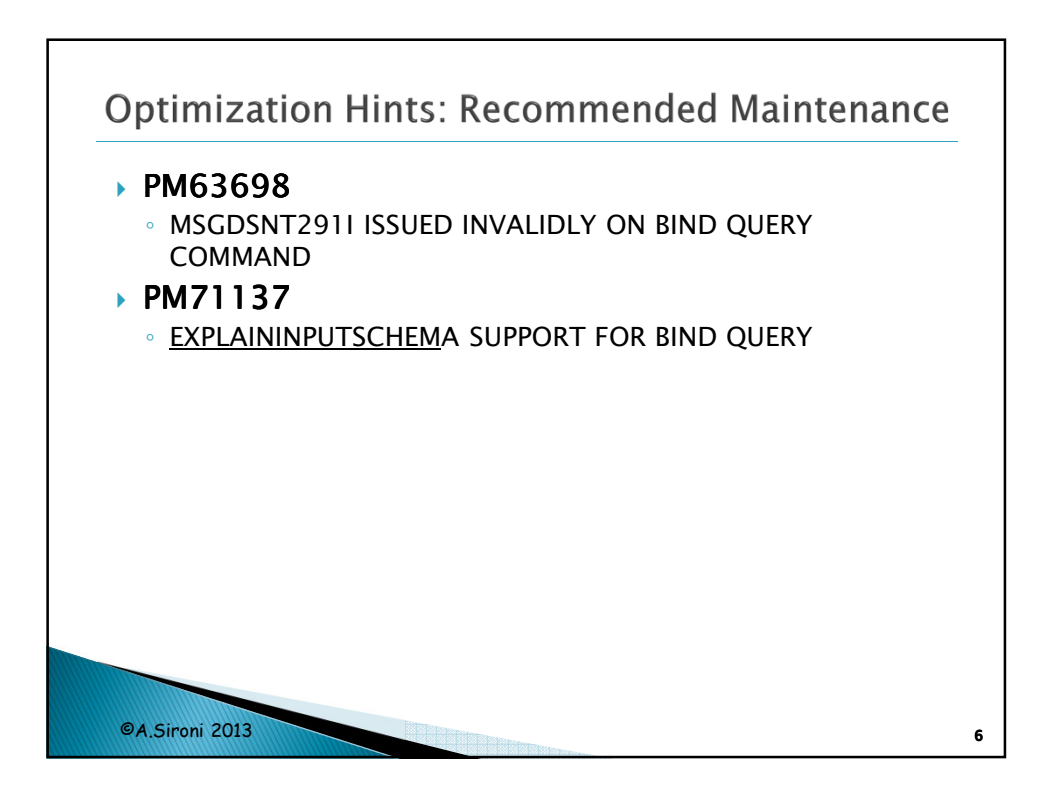

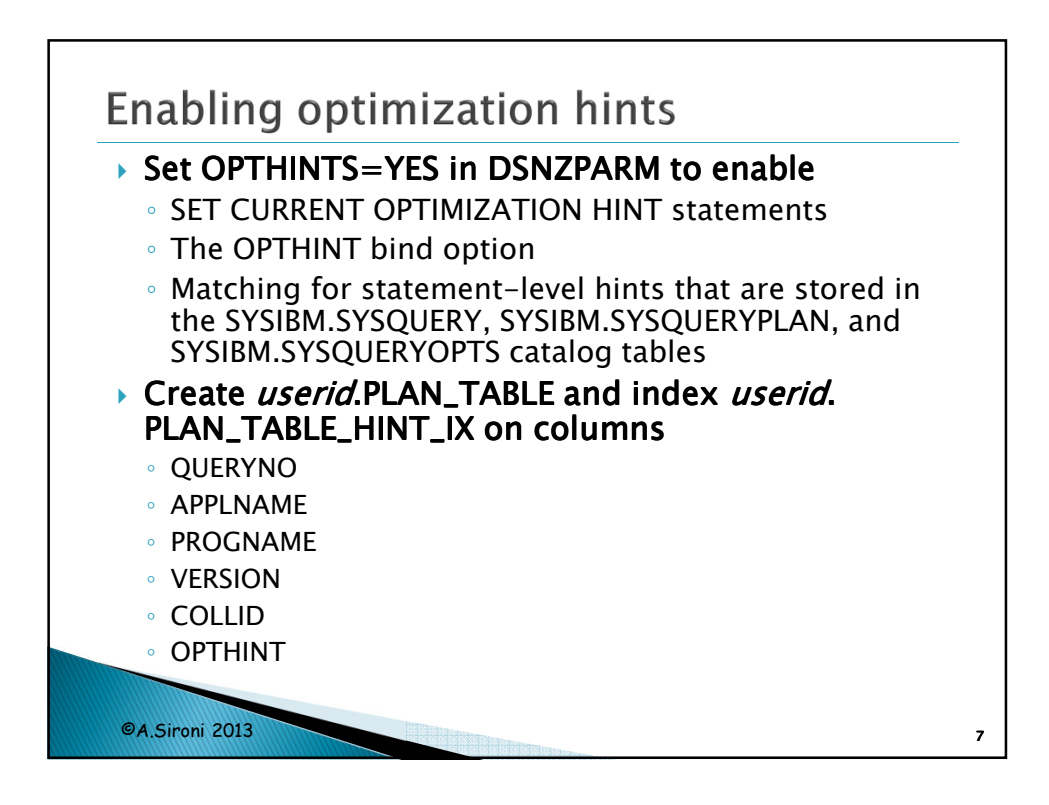

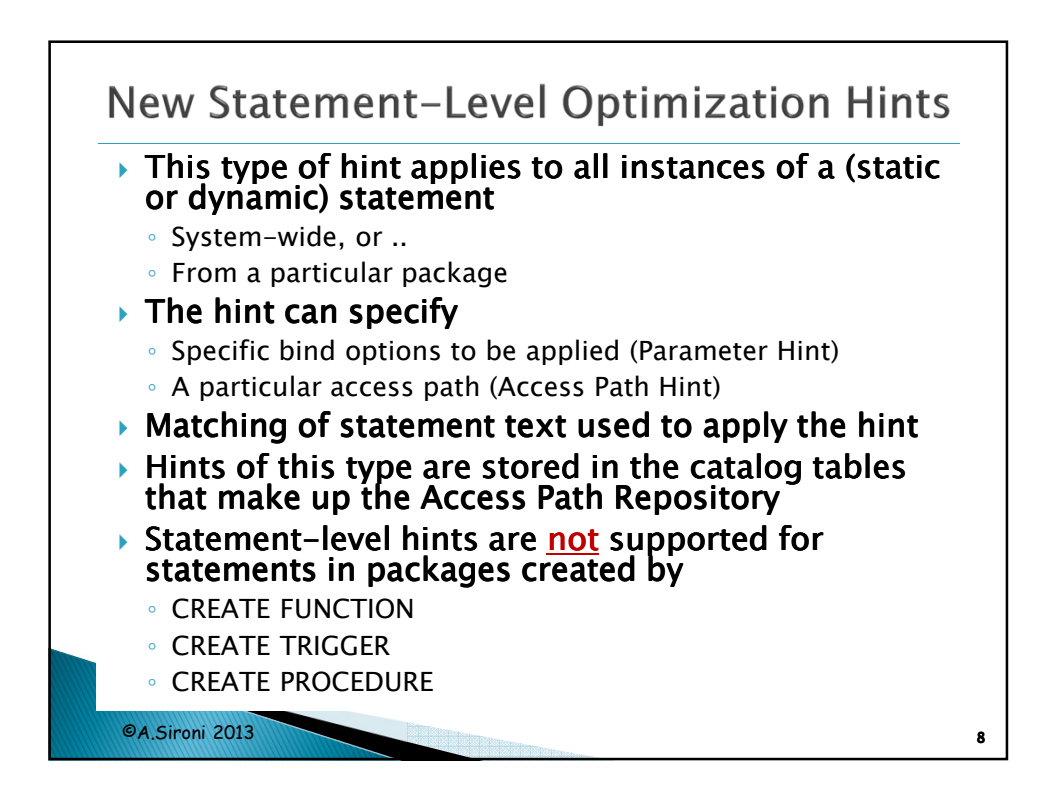

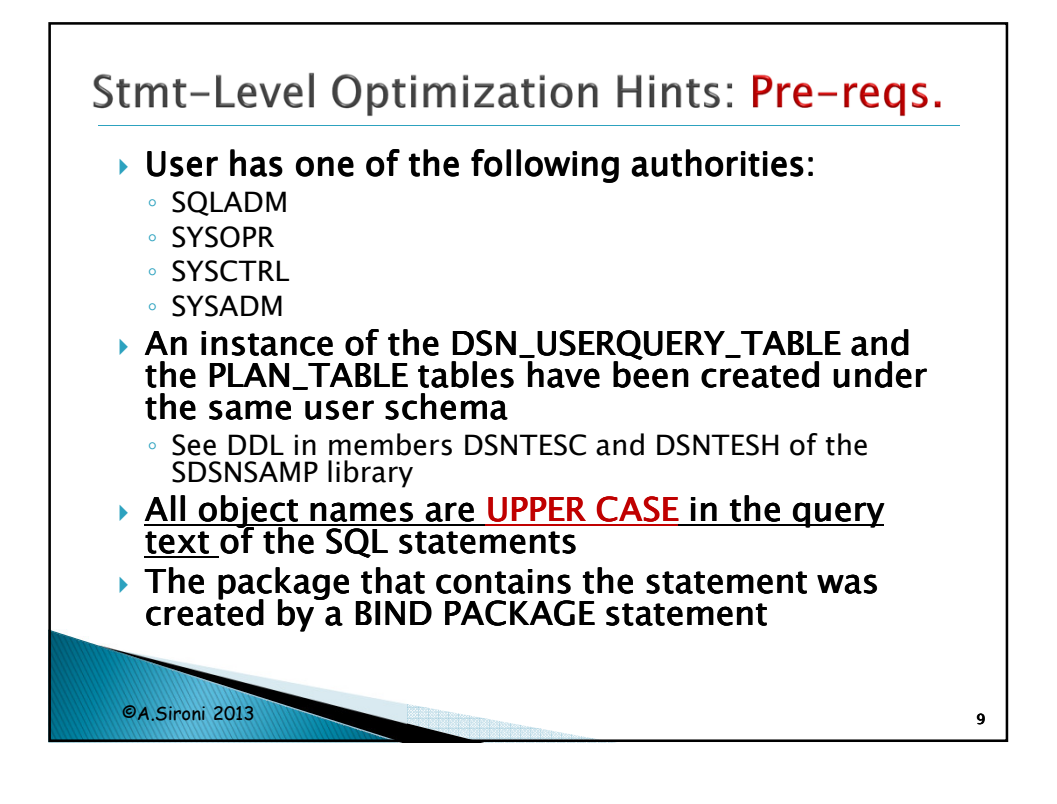

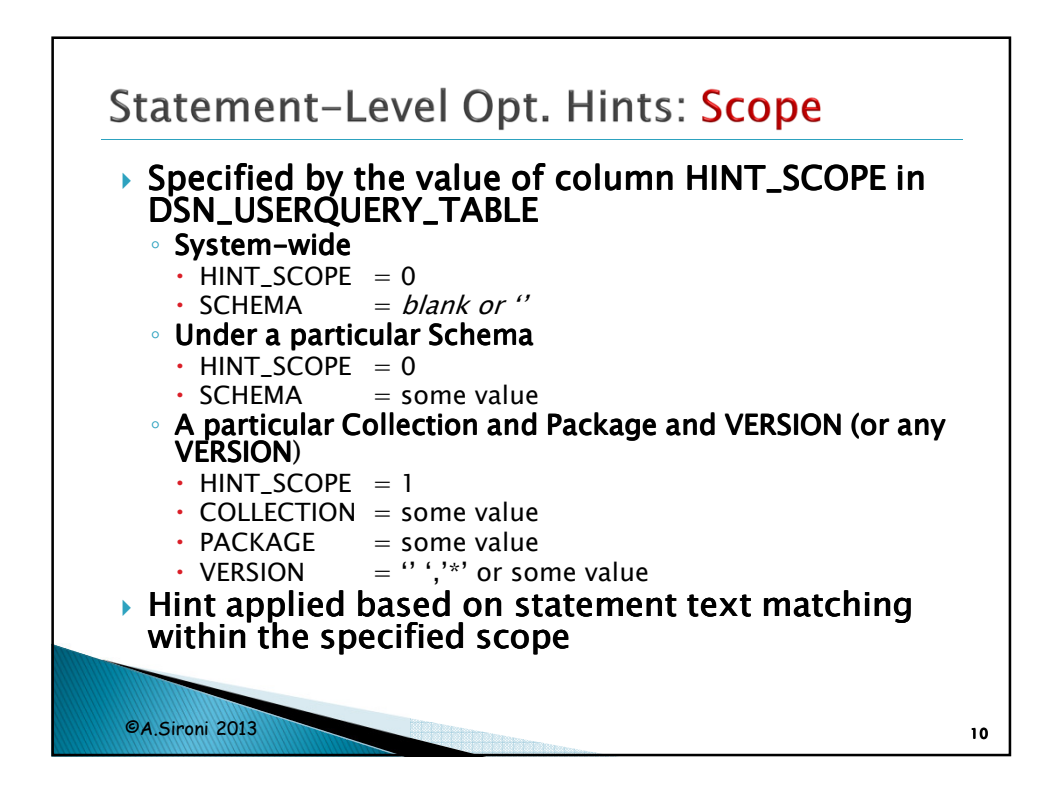

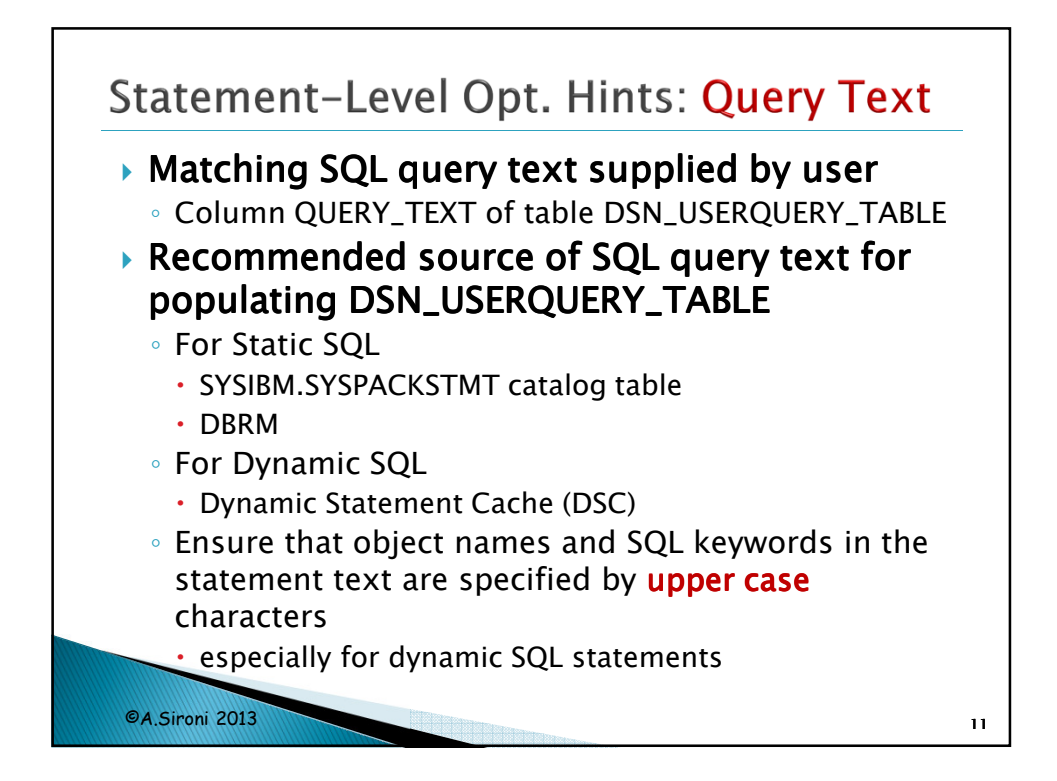

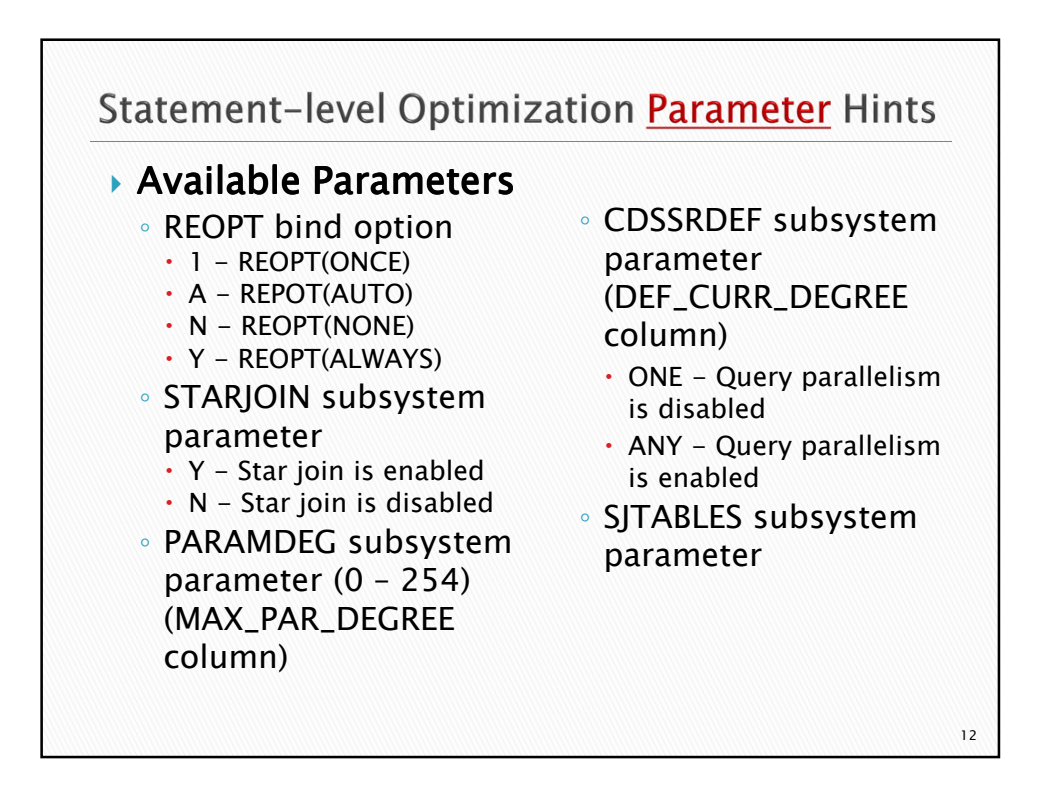

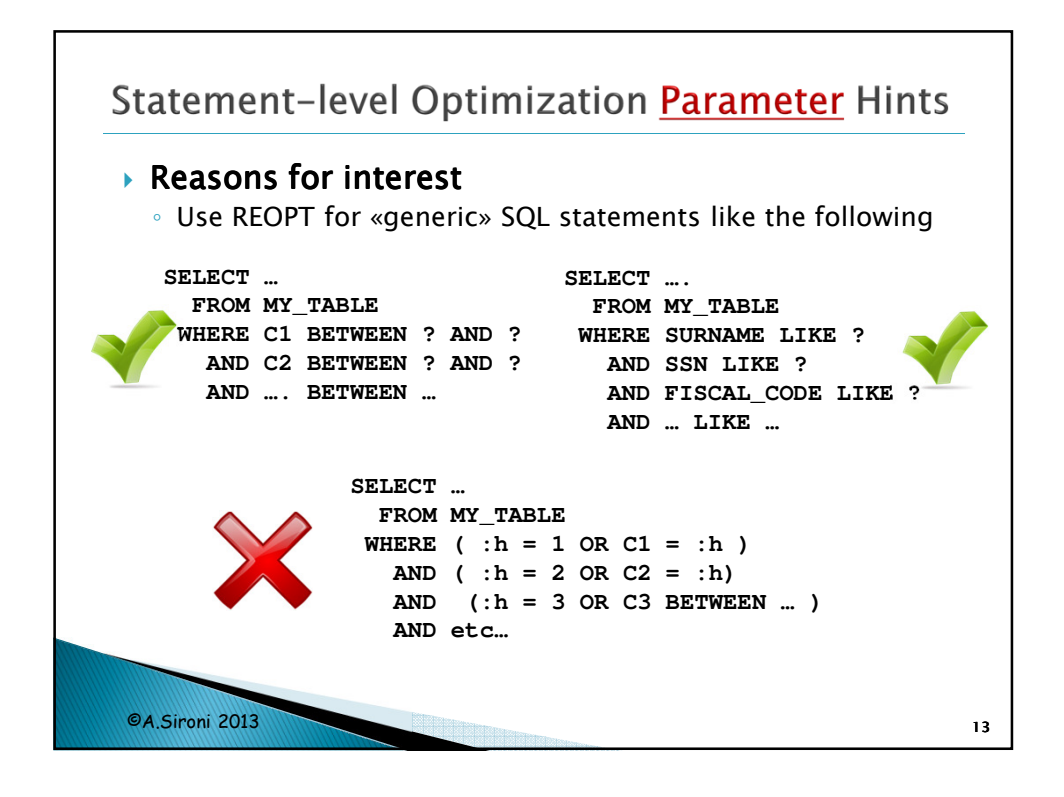

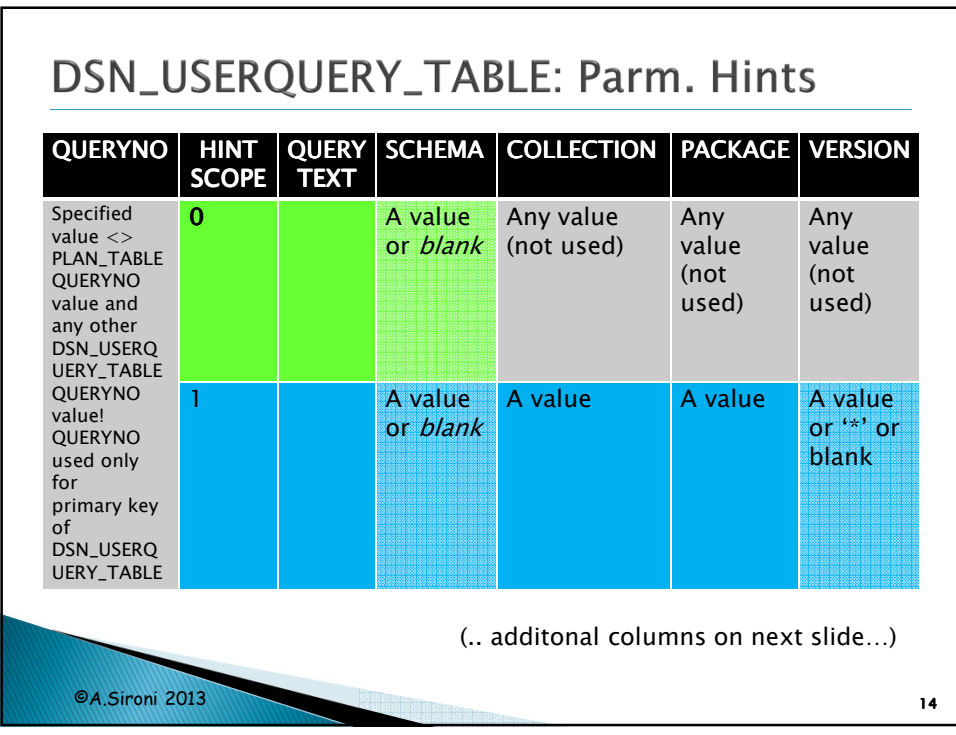

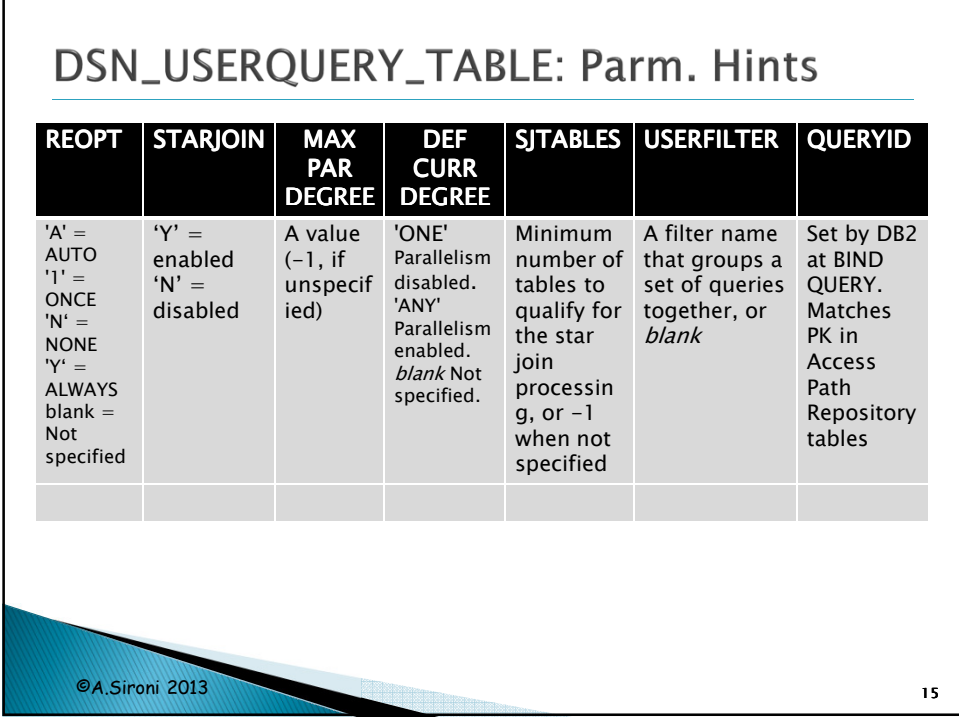

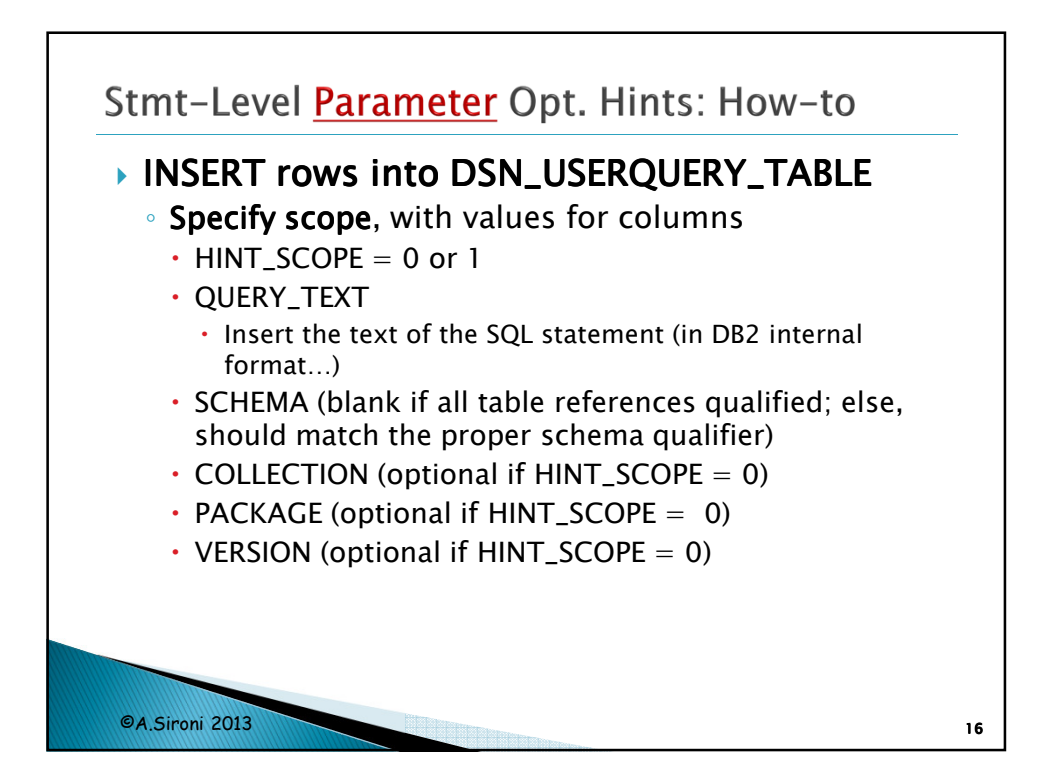

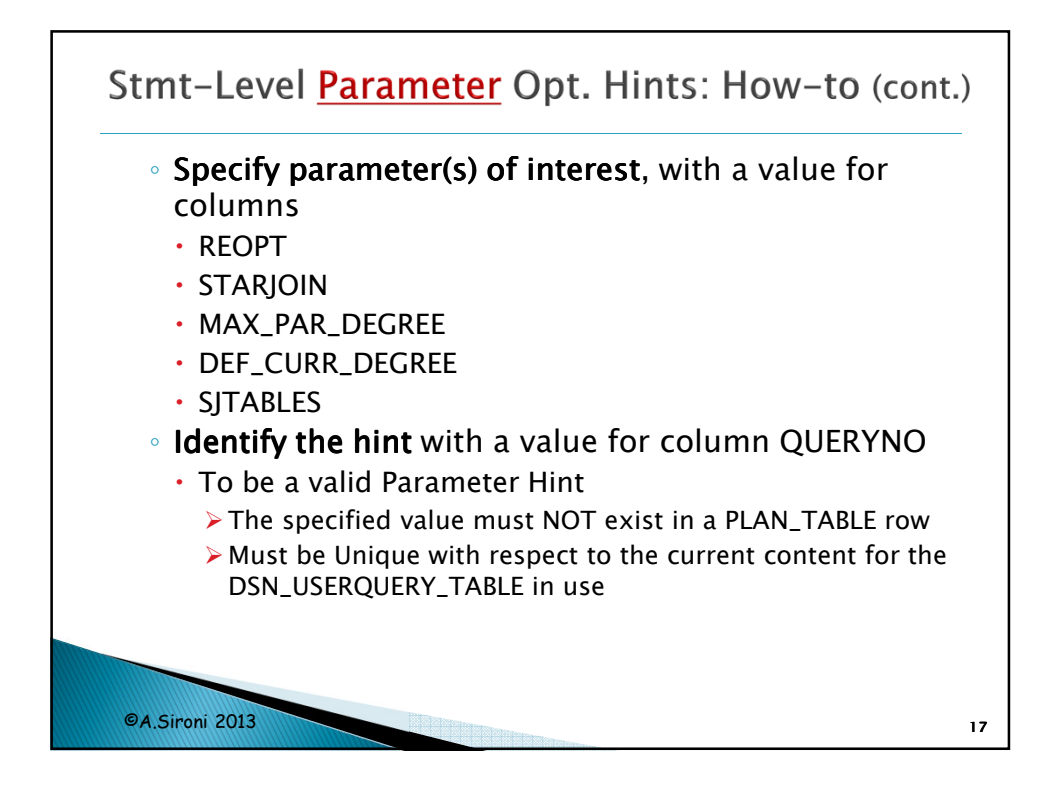

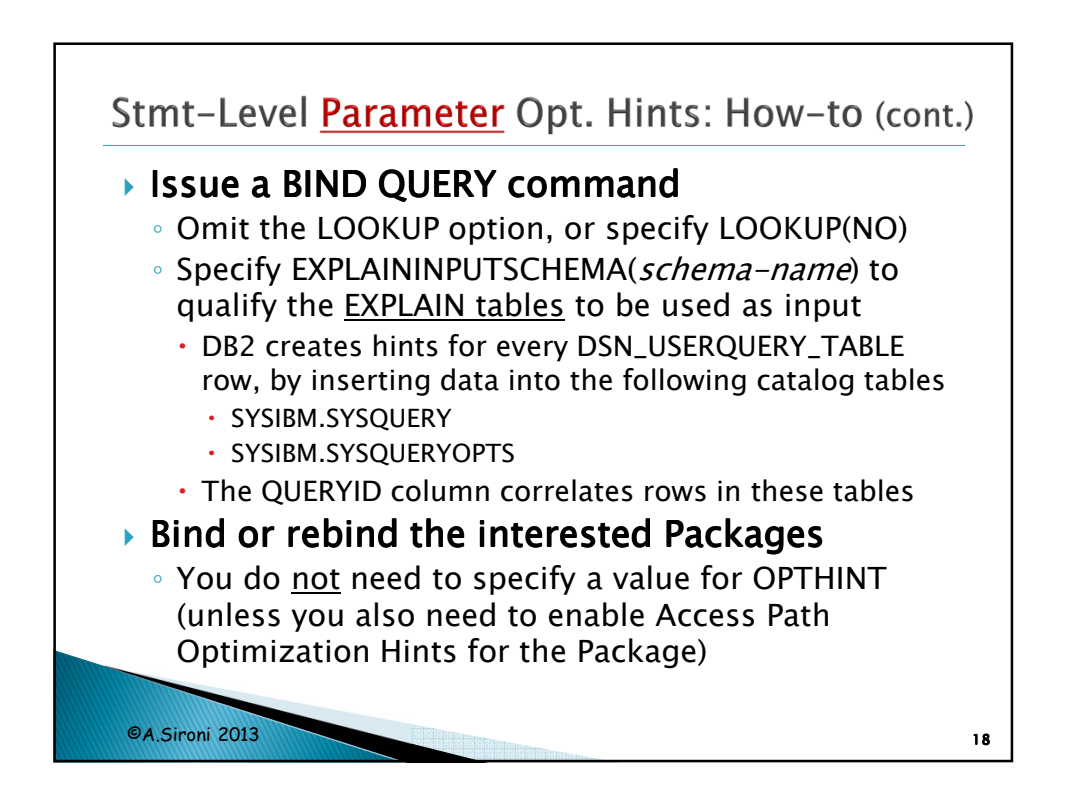

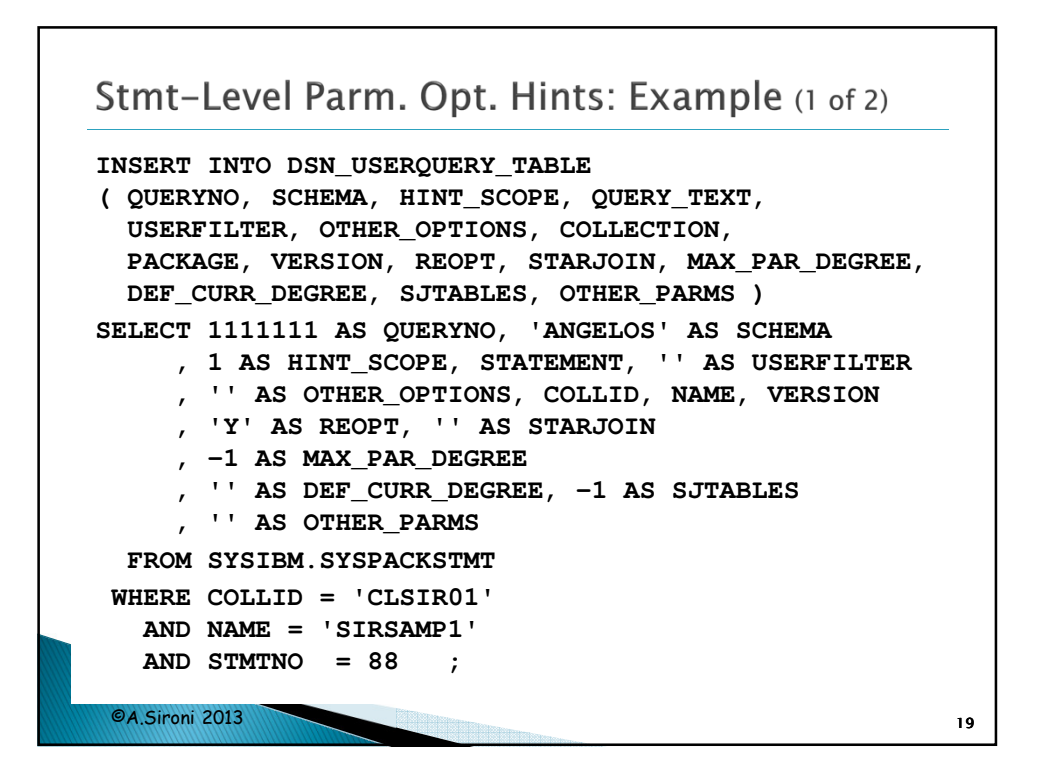

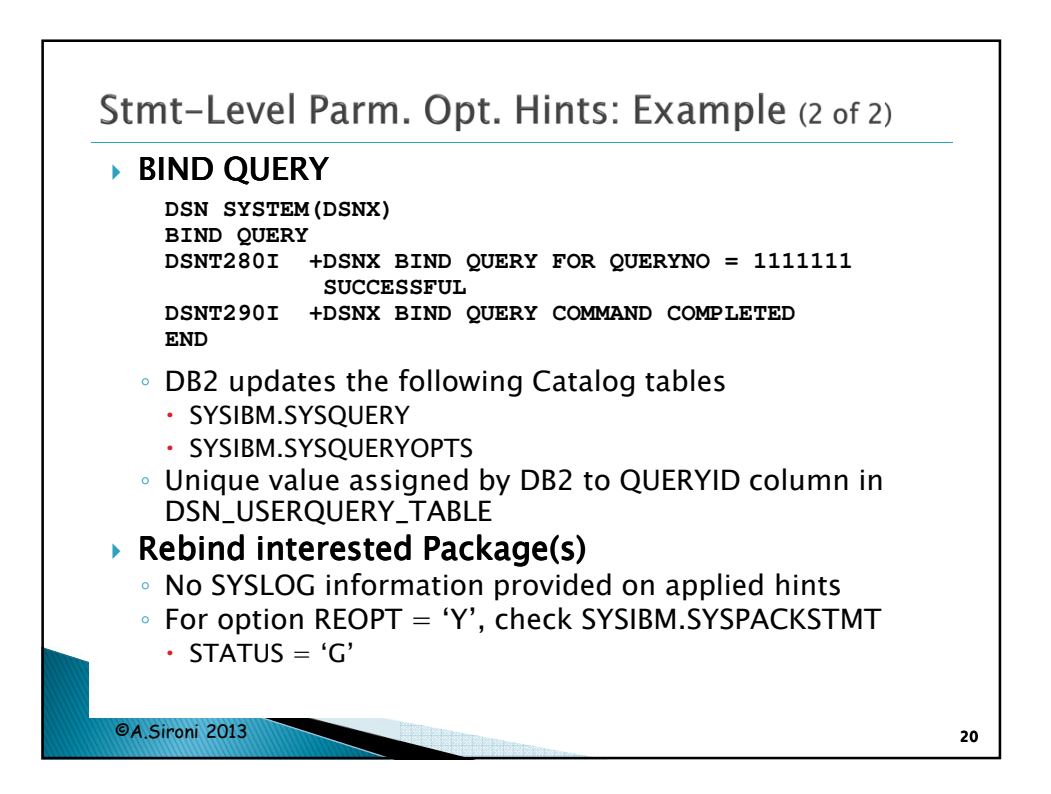

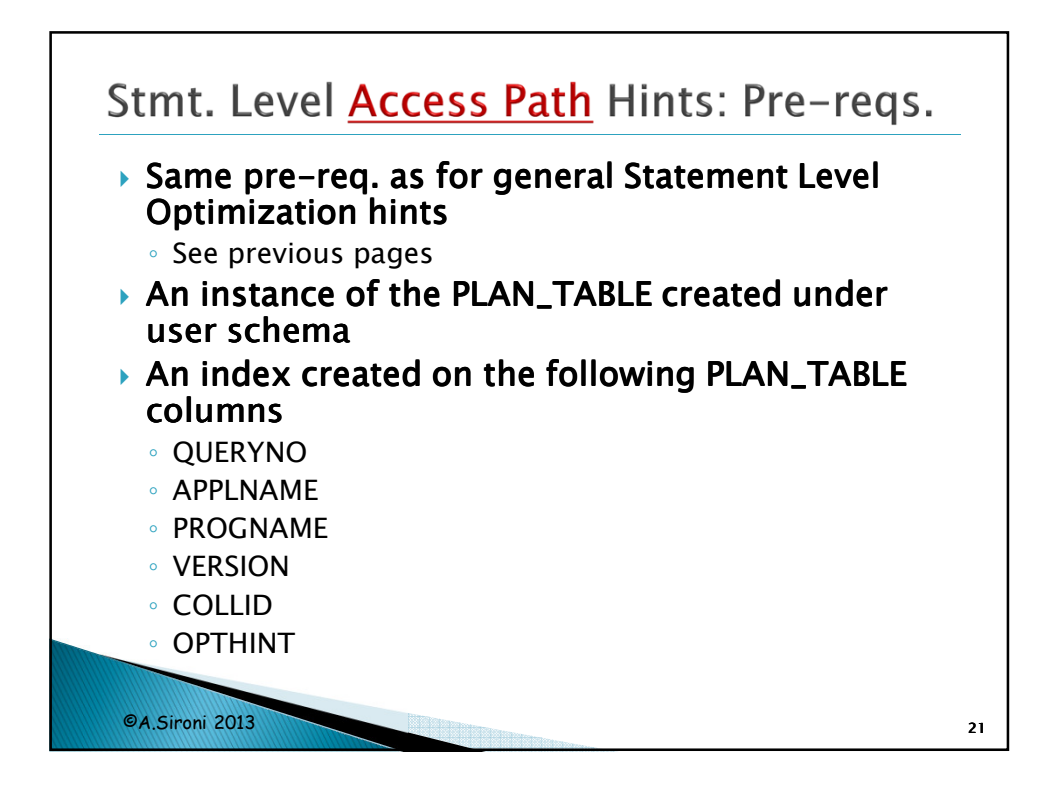

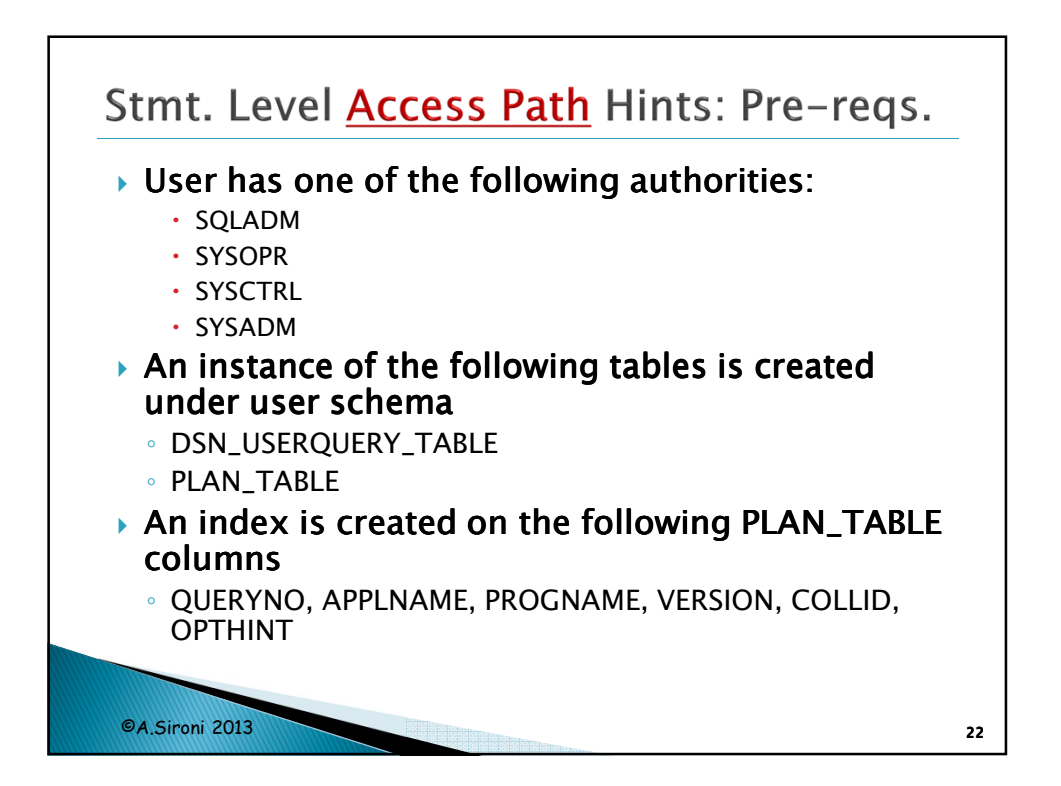

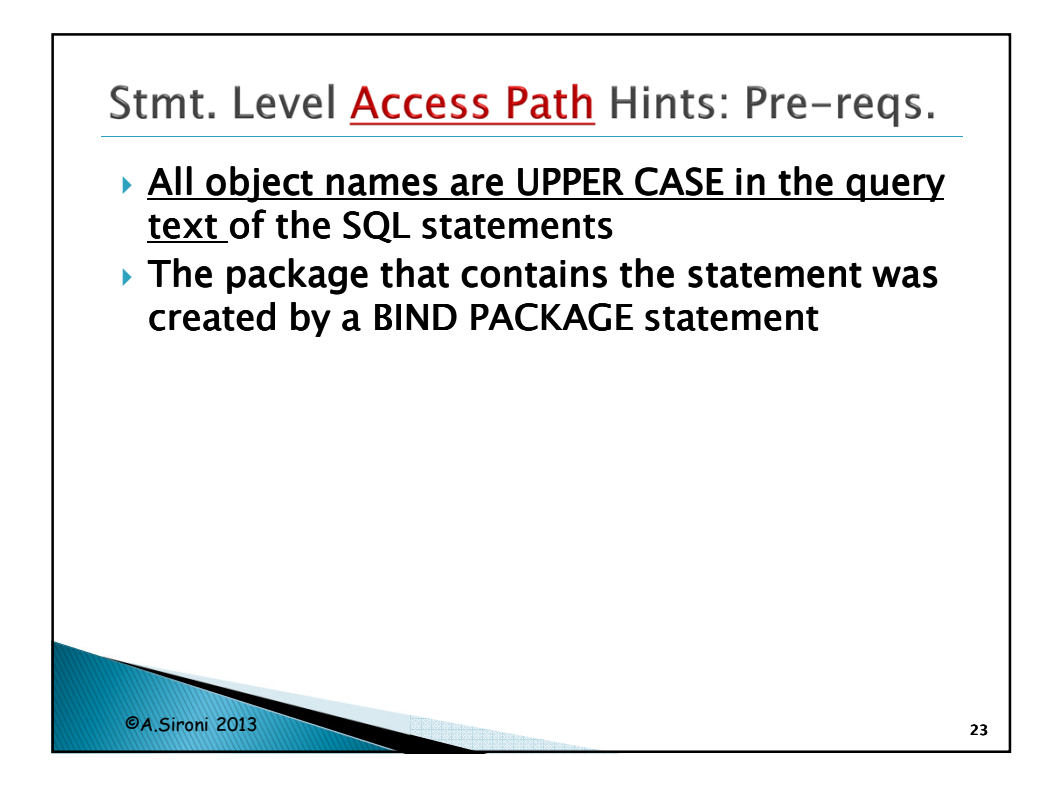

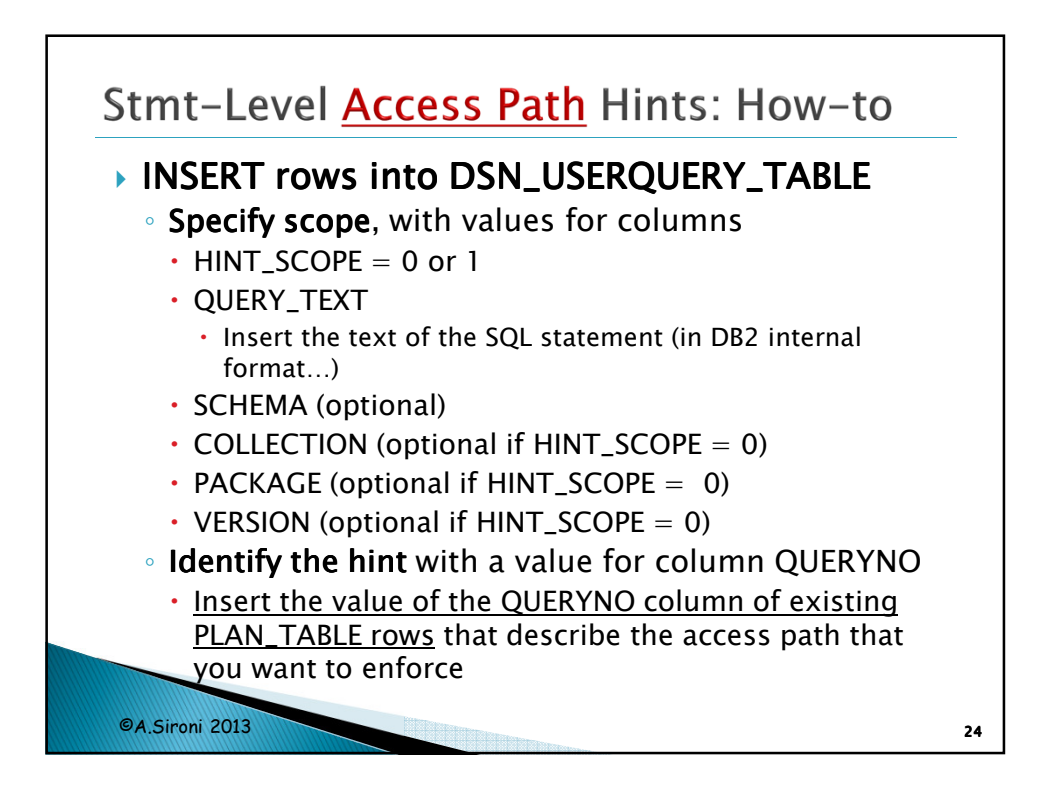

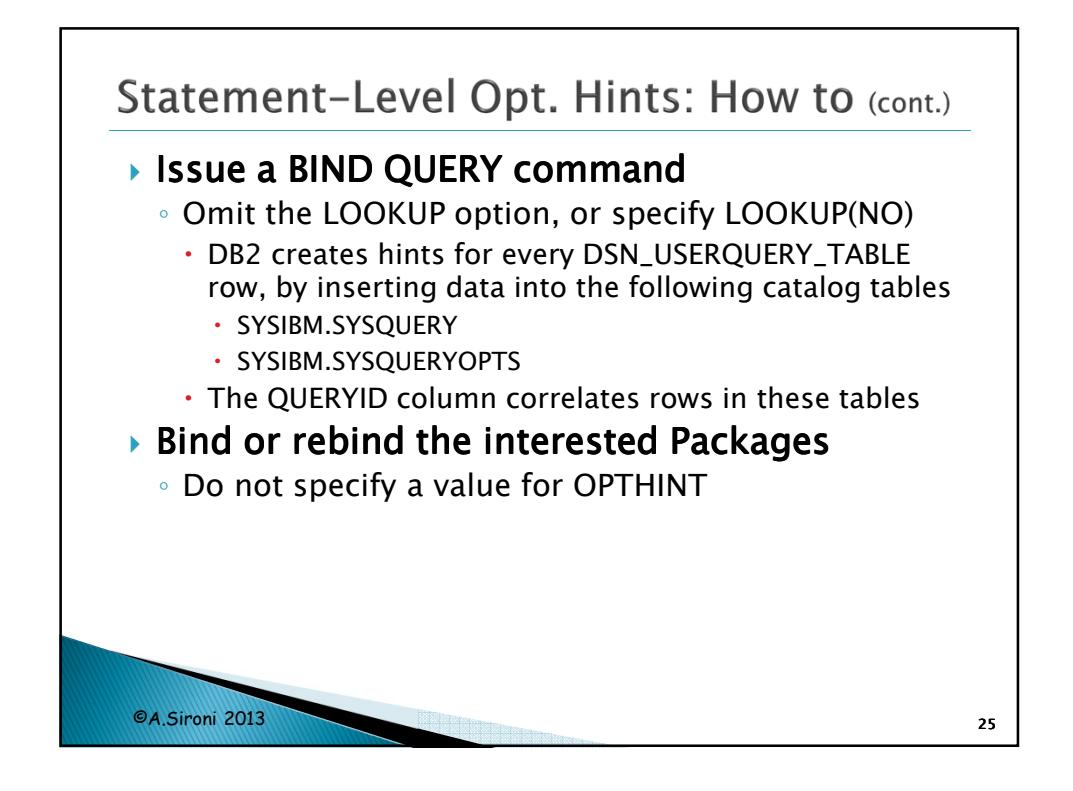

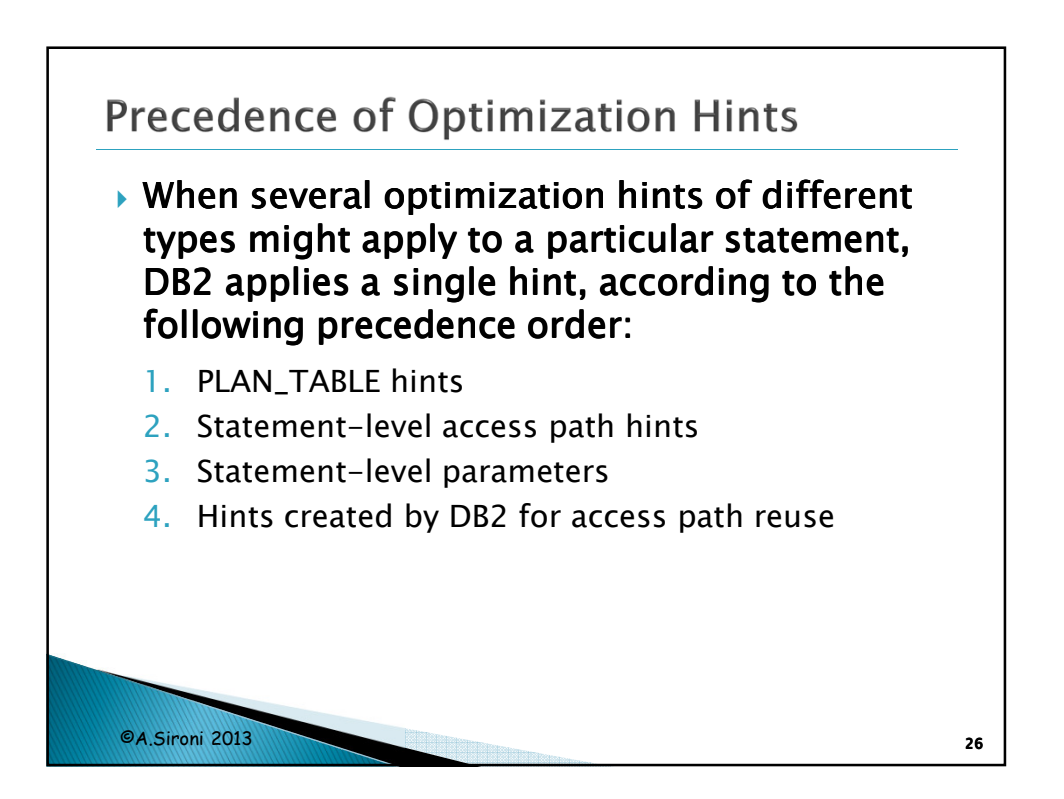

13

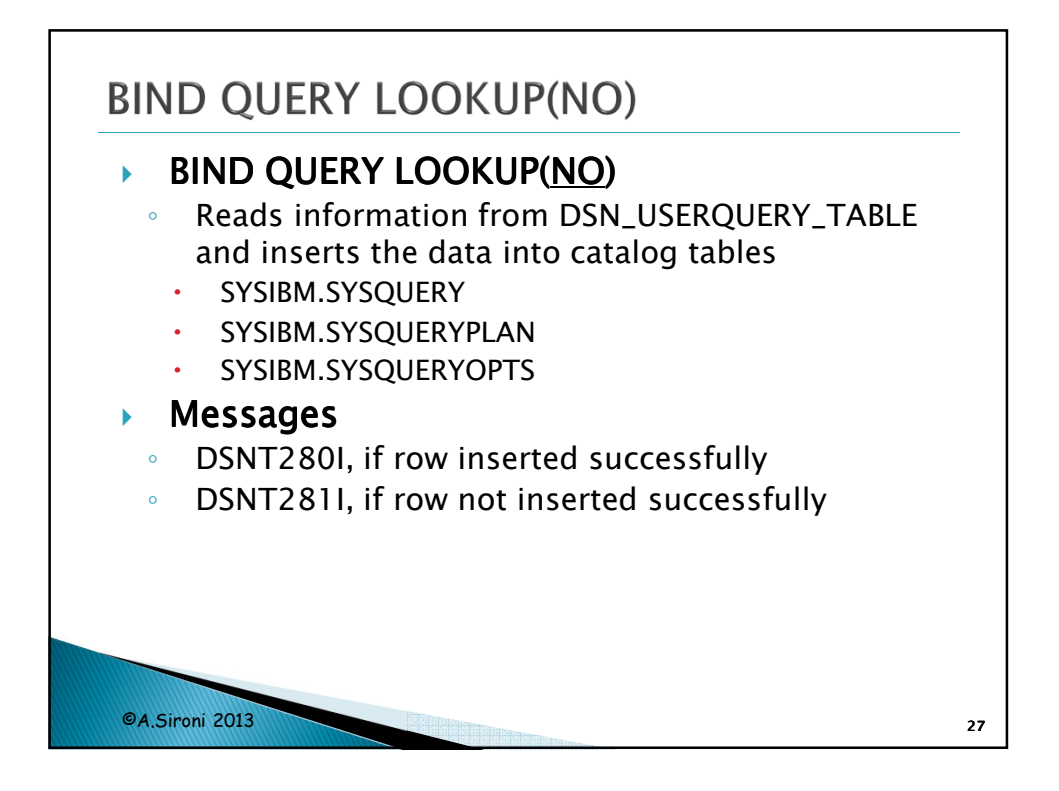

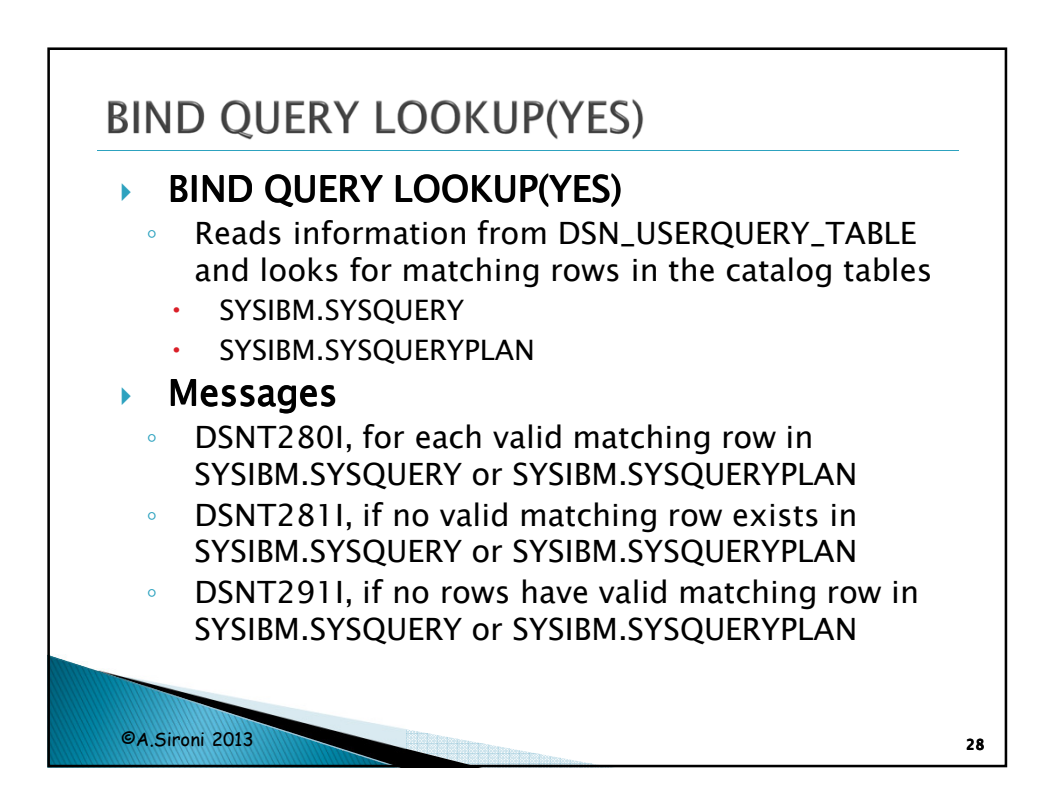

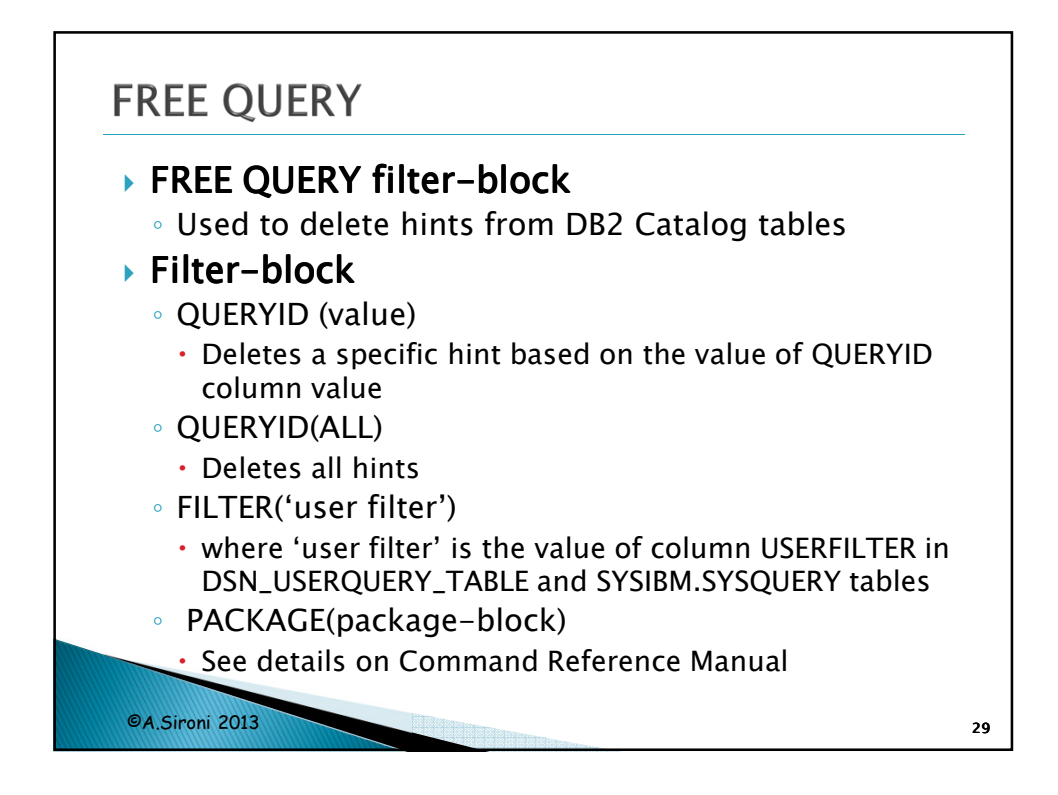

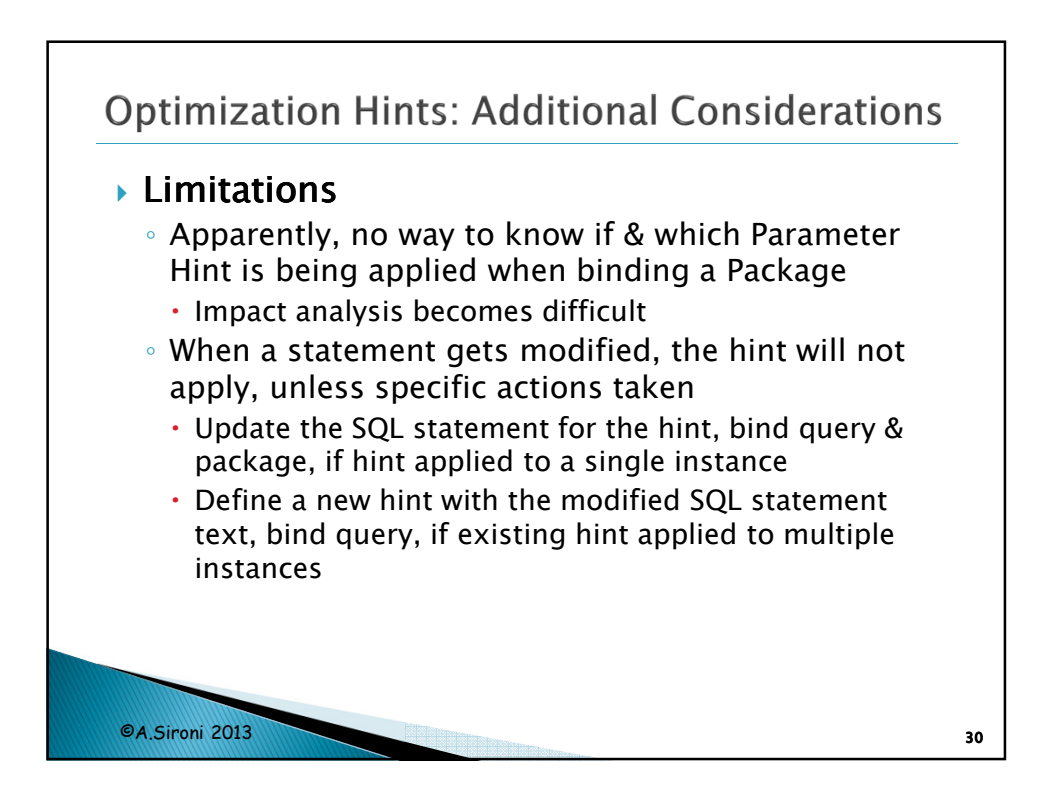

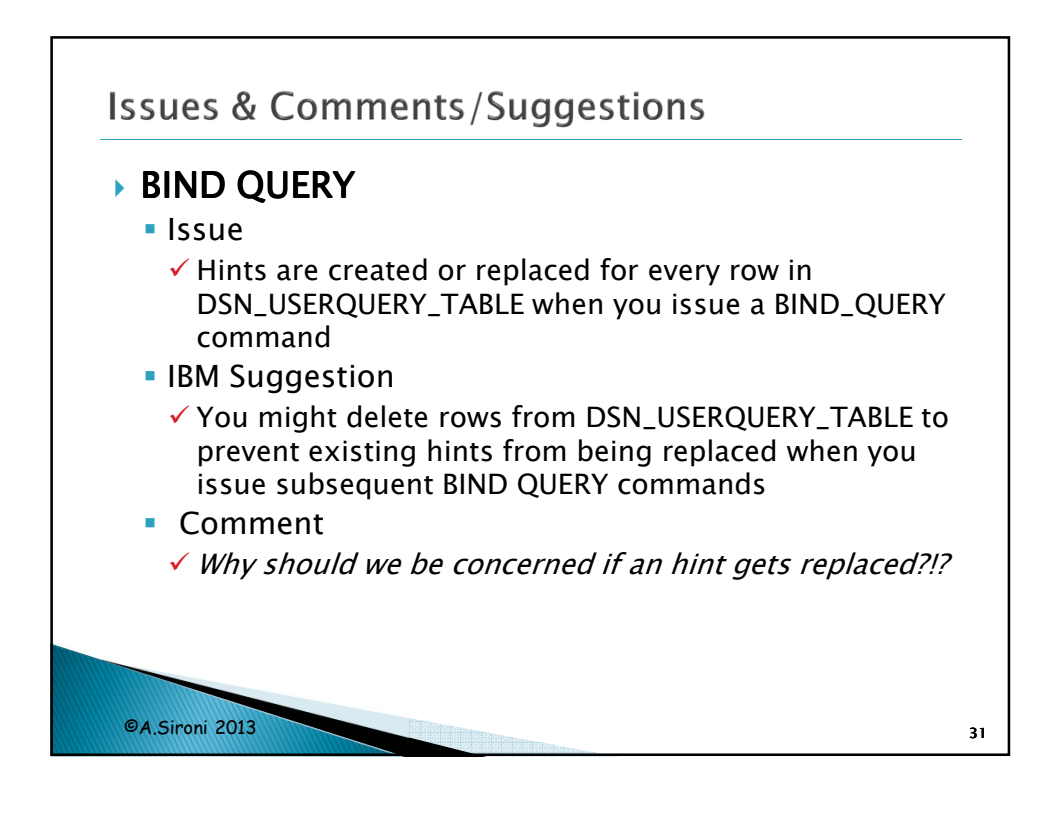

![](_page_15_Picture_103.jpeg)

![](_page_16_Figure_1.jpeg)

![](_page_16_Figure_2.jpeg)

![](_page_17_Figure_1.jpeg)

![](_page_17_Picture_2.jpeg)

![](_page_18_Figure_1.jpeg)